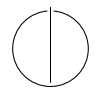

# TECHNISCHE UNIVERSITÄT MÜNCHEN FAKULTÄT FÜR INFORMATIK

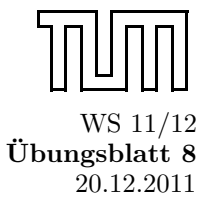

Einführung in die Informatik II is von die Uppersonen von die Universiteit 8 Universiteit 8 Universiteit 8 Universiteit 20.12.2011 Univ.-Prof. Dr. Andrey Rybalchenko, M.Sc. Ruslán Ledesma Garza

Dieses Blatt behandelt Kapitel 14.1 – 14.4 und 14.7 aus dem Buch zur Vorlesung. Lesen Sie diese Kapitel!

# Aufgabe 14.1

Sei die Struktur ISet gegeben.

```
signature ISET =
  sig
    type set
    val set : int list \rightarrow set
    val union : set \rightarrow set \rightarrow set
     val subset : set \rightarrow set \rightarrow bool
  end
structure ISet :> ISET =
struct
  type set = int list
  fun set xs = xsfun union xs ys = xs@ys
  fun elem ys x = List. exists (fn y \Rightarrow y=x) ys
  fun subset xs ys = List.all (elem ys) xs
end
```
- a) Schreiben Sie eine Prozedur member : int  $\rightarrow$  ISet.set  $\rightarrow$  bool, die testet, ob eine Zahl in einer Menge enthalten ist.
- b) Schreiben Sie eine Prozedur empty : ISet.set → bool, die testet, ob eine Menge leer ist.
- c) Schreiben Sie eine Prozedur equal : ISet.set  $\rightarrow$  ISet.set  $\rightarrow$  bool, die testet, ob zwei Mengen gleich sind.

#### Lösungsvorschlag 14.1:

```
fun elem x ys = ISet. subset (ISet. set [x]) ys
fun empty xs = ISet. subset xs (ISet. set [])
fun equal xs ys = ISet . subset xs ys andalso ISet . subset ys xs
```
# Aufgabe 14.2

Warum ist die folgende Deklaration unzulässig?

```
structure S \rightarrow sig eqtype t end = struct
  type t = int \rightarrow intend
```
Lösungsvorschlag  $14.2$ : Because the type  $t$  is not an equality type.

Die Struktur ISet aus Abbildung 14.1 auf S. 281 implementiert die abstrakte Datenstruktur ISet korrekt aber ineffizient. Zum einen kann die eine Menge Liste Elemente mehrfach enthalten (z.B. bei ISet.set [1,1]). Zum anderen hat die Operation subset die quadratische Laufzeit (in der Summe der Länge der darstellenden Listen).

Schreiben Sie eine Struktur ISSet, die Mengen mit strikt sortierten Listen implementiert (§5.4 und 5.5). Achten Sie darauf, dass Sie die Operation set mit linear-logarithmischer und die Operationen union und subset mit linearer Laufzeit realisieren.

## Lösungsvorschlag 14.3:

```
structure ISSet :> ISET =
  struct
    type set = int list
    fun merge (nil, ys) = ys| merge (xs, nil) = xs| merge (x :: xr, y :: yr) = if x < = y then x :: merge(xr, y :: yr)else y :: merge (x :: xr, yr)fun split xs = foldl (fn (x, (ys,zs)) \Rightarrow (zs, x::ys)) (nil, nil) xs
    fun msort [] = []
      \lceil \text{msort } [x] \rceil = [x]| msort xs =
      let val (ys, zs) = split xsin merge (msort ys, msort zs) end
    fun normalize NONE (x :: xs) = x :: normalize (SOME x) xs| normalize _ [] = []
      | normalize (SOME y) (x :: xs) = if y = x then normalize (SOME y) xselse x :: normalize (SOME x) xs
    fun set xs = normalize NONE (msort xs)
    fun union xs ys = normalize NONE (merge (xs, ys))
    fun subset [] _ = true
      | subset [ ] = false
      | subset (x :: xs) (y :: ys) =if x > y then subset (x :: xs) ys
      else if x < y then false
   else subset xs ys
end
```
# Aufgabe 14.5 (Umgebungen)

Unter einer Umgebung wollen wir wie in §6.4.2 eine Funktion verstehen, die durch Strings realisierte Bezeichner auf bestimmte Werte abbildet. Deklarieren Sie eine Struktur Env, die Umgebungen wie folgt implementiert:

```
type 'a env
exception Unbound
val env : (string * 'a) list \rightarrow 'a env
val lookup : 'a env \rightarrow string \rightarrow 'a
val update : 'a env \rightarrow string \rightarrow 'a \rightarrow 'a env
```
- env liefert zu einer Liste von Paaren die entsprechende Umgebung. Wenn die Liste zu einem String mehr als ein Paar enthält, soll nur eines der Paare verwendet werden.
- lookup liefert zu einer Umgebun f und einem String s den Wert f s. Falls f auf s nicht definiert ist, wirft lookup die Ausnahme Unbound.
- update liefert zu einer Umgebung f, einem String s und einem Wert x die Umgebung f [s:=x].

```
signature ENV =
sig
  type 'a env
  exception Unbound
  val env : (string * 'a) list \rightarrow 'a env
  val lookup : 'a env \rightarrow string \rightarrow 'a
  val update : 'a env \rightarrow string \rightarrow 'a \rightarrow 'a env
end
structure Env :> ENV =
struct
  type 'a env = (string * 'a) list
  exception Unbound
  fun env u = u
  fun lookup u s =
     case List.find (fn (s', _) \Rightarrow s' = s) u of
       SOME (, v) \Rightarrow v
     | NONE \Rightarrow raise Unbound
  fun update u s v =case List.find (fn (s', _) \Rightarrow s' = s) u of
       SOME _ \Rightarrow List.map (fn (s', v') \Rightarrow if s' = s then (s, v) else (s', v')) u
     | NONE \Rightarrow (s, v) :: u
end
```
# Aufgabe 14.6 (Listen)

Deklarieren Sie eine Struktur MyList, die Listen mit der folgenden Signatur bereitstellt:

```
eqtype 'a list
val empty : 'a list
val cons : 'a \rightarrow 'a list \rightarrow 'a list
val null : 'a list \rightarrow bool
val hd : 'a list \rightarrow 'a
val tl : 'a list \rightarrow 'a list
```
Achten Sie darauf, dass die Struktur alle Operationen mit konstanter Laufzeit implementiert. Machen Sie sich klar, dass alle anderen Listenoperationen mit den Operationen der Struktur programmiert werden können. Zeigen Sie das am Beispiel von foldl.

#### Lösungsvorschlag 14.6:

```
signature LIST =
sig
  eqtype 'a list
  val empty : 'a list
  val cons : 'a \rightarrow 'a list \rightarrow 'a list
  val null : 'a list \rightarrow bool
  val hd : 'a list \rightarrow 'a
  val tl : 'a list \rightarrow 'a list
end
structure MyList =
struct
  type 'a list = 'a list
  val empty = []
  fun cons x xs = x :: xsfun null [] = true
    | null = false
  fun hd (x :: xs) = x| hd [] = raise Empty
  fun tl (x :: xs) = xs| tl [] = raise Empty
end
```
## Aufgabe 14.7 \* (Puzzle)

Für eine abstrakte Datenstruktur stellt sich oft die Frage, ob eine gewünschte Operation mit den Operationen der Struktur programmiert werden kann. Dazu wollen wir eine abstrakte Datenstruktur Puzzle betrachten, die endliche Mengen ganzer Zahlen gemäß der folgenden Signatur bereitstellt:

```
type set
val set : int list \rightarrow set
val find : (int \rightarrow bool) \rightarrow set \rightarrow int option
```
Die Operation set soll zu einer Liste die entsprechende Menge liefern, und die Operation find soll zu einer Eigenschaft und einer Menge ein Element der Menge liefern, das die Eigenschaft erfullt. Die Operation find ¨ ruft den Eigenschafts-Test nur auf Elementen der Menge auf.

- a) Deklarieren Sie eine Struktur Puzzle, die die abstrakte Datenstruktur Puzzle realisiert.
- b) Schreiben Sie mithilfe der Operationen von Puzzle eine Prozedur set → int list, die die Elemente einer Menge als Liste liefert.

#### Lösungsvorschlag 14.7<sup>\*</sup>:

```
signature PUZZLE =
s i g
  type set
  val set : int list \rightarrow set
  val find : (int \rightarrow bool) \rightarrow set \rightarrow int option
end
structure Puzzle :> PUZZLE =
struct
    type set = int list
    fun merge (nil, ys) = ys
      | merge (xs, nil) = xs| merge (x::xr, y::yr) = if x<=y then x::merge(xr, y::yr)else y :: merge (x :: xr, yr)fun split xs = foldl (fn (x, (ys,zs)) \Rightarrow (zs, x::ys)) (nil, nil) xs
    fun msort [] = []
      | msort [ x] = [x]
      | msort xs =
      let val (ys, zs) = split xsin merge (msort ys, msort zs) end
    fun normalize NONE (x :: xs) = x :: normalize (SOME x) xs
      | normalize _ [] = []
      | normalize (SOME y) (x :: xs) = if y = x then normalize (SOME y) xselse x :: normalize (SOME x) xs
    fun set xs = normalize NONE (msort xs)fun find p xs = List . find p xs
end
(* Version 1 *)
exception int_list of int list
fun puzzlex xs set =
  let.val _ = Puzzle.find (fn x \Rightarrowif List.exists (fn y \Rightarrow x = y) xs then false
                                      else raise int_list (x :: xs) set
  in
```

```
xs
  end handle int_list xs' \Rightarrow puzzlex xs' set
fun puzzle1 set = puzzlex [] set
(* Version 2 *)
fun puzzle2 set =
  let val xs = ref [] in
    Puzzle.find (fn x \Rightarrow (xs := x :: !xs; false)) set;
    ! xs
  end
```
# Aufgabe 14.8

Schreiben Sie eine Prozedur vector2list : 'a vector  $\rightarrow$  'a list, die zu einem Vektor die entsprechende Liste liefert.

#### Lösungsvorschlag 14.8:

```
fun vector2list' v = Vector.foldr (op::) [] v
```
# Aufgabe 14.9

Schreiben Sie eine Prozedur cons : 'a  $\rightarrow$  'a vector  $\rightarrow$  'a vector, die zu x und  $[x_1, \ldots, x_n]$  den Vektor  $[x, x_1, \ldots, x_n]$  liefert, Verwenden Sie dabei Vector.concat.

#### Lösungsvorschlag 14.9:

```
fun cons x xs = Vector. concat [(Vector.formatList [x]), xs]
```
### Aufgabe 14.15 (Optional)

Schreiben Sie polymorphe Prozeduren ssort, smerge und ssublist, wie sie fur die Deklaration des Funktors ¨ Set in Abbildung 14.6 erforderlich sind.

#### Lösungsvorschlag 14.15:

```
fun smerge compare xs ys =
  case (xs, ys) of
    (nil, ys) \Rightarrow ys| (xs, nil) \Rightarrow xs| (x ::xr, y::yr) \Rightarrowcase compare (x, y) of
       EQUAL \Rightarrow x :: smerge compare xr yr
     | LESS \Rightarrow x:: smerge compare xr (y:: yr)
     | GREATER \Rightarrow y :: smerge compare (x:: xr) yr
fun split xs = foldl (fn (x, (ys,zs)) \Rightarrow (zs, x::ys)) (nil, nil) xs
fun ssort compare xs =
  case xs of
    [1 \Rightarrow 1]| [x] \Rightarrow [x]| xs ⇒
    let val (ys, zs) = split xsin smerge compare (ssort compare ys) (ssort compare zs) end
fun ssubset compare xs ys =
  case (xs, ys) of
    ([], _{2}) \Rightarrow true
  | (-, []) \Rightarrow false|(x : : xs, y : : ys) \Rightarrow
```

```
case compare (x, y) of
      \texttt{GREATER} \Rightarrow \texttt{ssubset} \texttt{compact} \ (\texttt{x} \ :: \ \texttt{xs}) \ \ \texttt{ys}\begin{array}{rcl} \texttt{| } \texttt{LESS} & \Rightarrow \texttt{ false} \end{array}\parallel EQUAL \Rightarrow ssubset compare xs ys
```